# **ระบบคอมพิวเตอร์ลำหรับการวางแผนการผลิตและพัสดุคงคลัง**

**การใช้คอมพิวเตอร์เพื่อช่วยในการวางแผนการผลิต และการลัดการพัสดุคงคลัง มีต้นทุน ในการดำเนินการที่ตํ่า เนื่องจากในปัจจุบันมีการพัฒนาประสิทธิภาพของคอมพิวเตอร์ และ โปรแกรมที่ใช้งานให้สามารถช่วยในการวางแผนการผลิต และควบคุมปริมาณพัสดุคงคลังให้ได้ สะดวก และมีประสิทธิภาพ การพัฒนาโปรแกรมคอมพิวเตอร์ เพื่อเก็บและใช้ข้อมูลเกี่ยวช้องกับ การวางแผนการผลิตและลัดการพัสดุคงคลัง เริ่มจากการสืกษารูปแบบที่เหมาะสมกับโรงงานตัว อย่างแล้ว นำมาออกแบบระบบฐานข้อมูลและการประมวลผล โดยร่วมกับการใช้ทฤษฎีการวาง แผนการผลิตและควบคุมปริมาณพัสดุคงคลังซึ่งกล่าวไว้ในบทที่ 4 มาประยุกตัใช้**

**ในการวิลัยครั้งนี้ผู้วิลัยได้ทำการออกแบบระบบฐานข้อมูล การประมวลผล และลักษณะ รายงาน ส่วนการเขียนโปรแกรมซึ่งเป็นการใช้โปรแกรม "Visual Basic" ได้รับความร่วมมือจาก บุคลากรของโรงงาน การออกแบบระบบคอมพิวเตอร์ลำหรับโรงงานฉนวนใยแก้ว ใช้ในการวาง แผนการผลิต และการลัดการพัสดุคงคลังของโรงงานที่ใช้เป็นกรณีสืกษาประกอบไปด้วย**

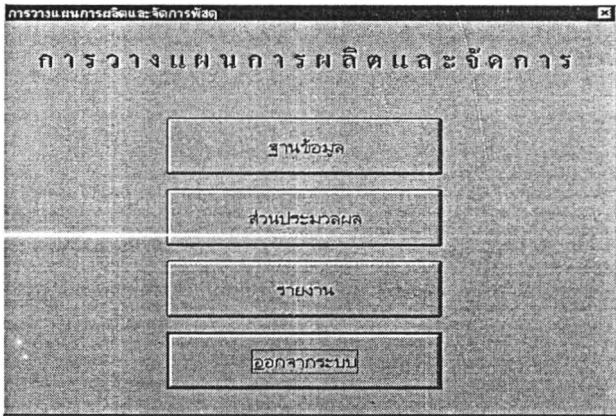

**รูปที่ 5.1 แสดงส่วนประกอบของโปรแกรมคอมพิวเตอร์**

#### **5.1 ระบบฐานข้อมูล**

**สร้างระบบฐานข้อมูลลำหรับการวางแผนการผลิตและพัสดุคงคลัง ซึ่งประกอบด้วยข้อมูล** ดังนี้

**บทที่ 5**

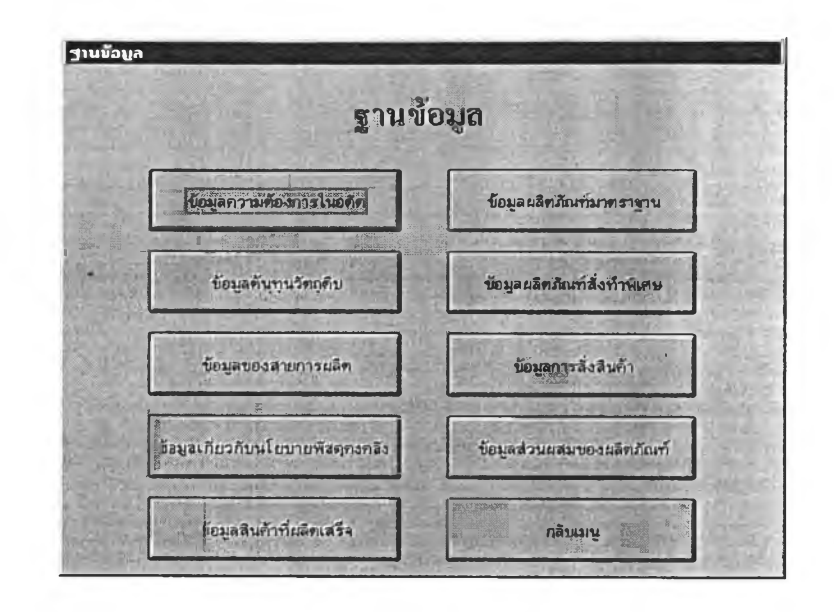

**รูปที่ 5.2 แสดงส่วนประกอบระบบฐานข้อมูล**

**5.1.1 ฐานข้อมูลความต้องการในอดีตซึ่งข้อมูลย้อนหลัง3 ไตรมาส**

Ļü.

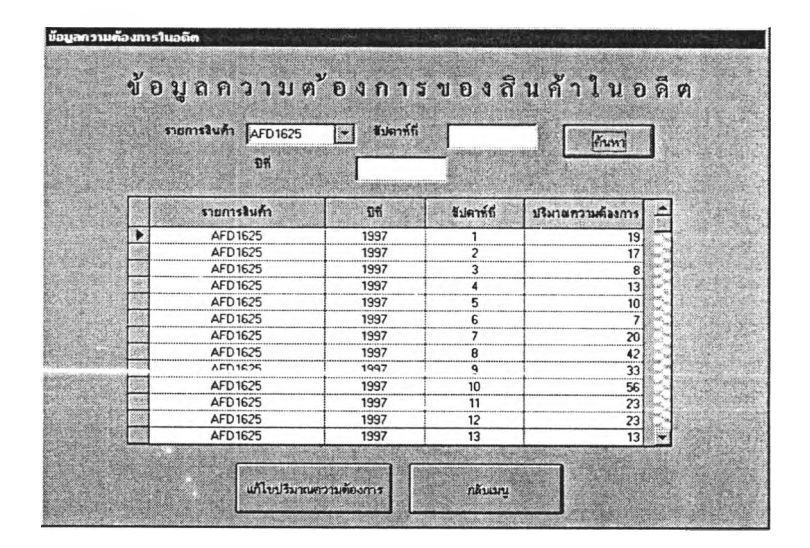

**รูปที่ 5.3 แสดงฐานข้อมูลความต้องการของสินค้าในอดีต**

**5.1.2 ฐานข้อมูลและสภาพของผลิตภัณฑ์**

**ซึ่งประกอบไปด้วย ผลิตภัณฑ์มาตรฐานและผลิตภัณฑ์ลังทำพิเศษ**

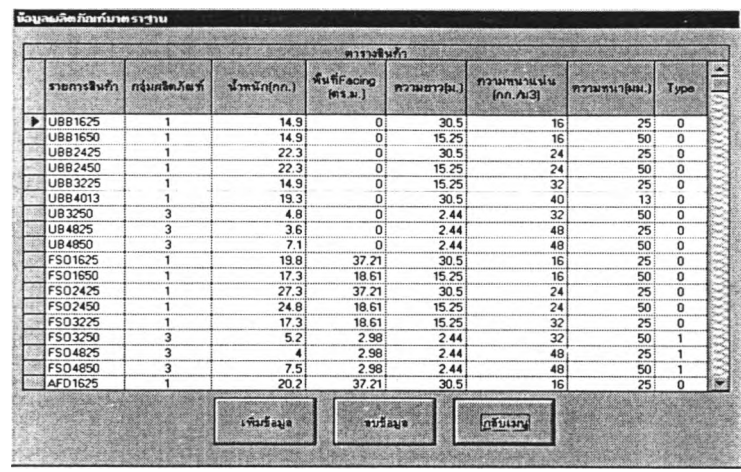

**รูปที่ 5.4 แสดงฐานข้อมูลและสภาพของผลิตภัณฑ์**

**1. ชนิดของผลิตภัณฑ์**

- **1.1 ฉนวนใยแก้วแบบม้วน (ผลิตภัณฑ์กลุ่มที่ ก)**
- **1 .2 ฉนวนใยแก้วสำหรับงานบุผนังท่อปรับอากาศ (ผลิตภัณฑ์กลุ่มที่ ข)**
- **1 .3 ฉนวนใยแก้วแบบแผ่น (ผลิตภัณฑ์กลุ่มที่ ค)**
- **2. ลักษณะของผลิตภัณฑ์แต่ละรายการ**
	- **2.1 นํ้าหนักต่อหน่วย (กก.)**
	- **2.2 พื้นที่ Facing ต่อหน่วย (ตร.ม.)**
	- **2.3 ความยาวต่อหน่วย (ม.)**
	- **2.4 ความหนาแน่นของใยแก้ว (กก./ลบ.ม.)**
	- **2.5 ความหนา (มม.)**
	- **2.6 ลายการผลิตรองที่ใข้ในการผลิต**

**รูปที่ 5.6 แสดงฐานข้อมูลของสายการผลิต**

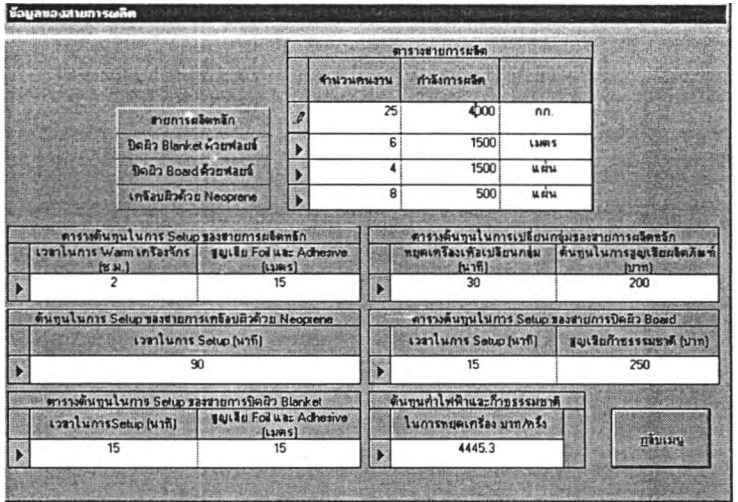

**5.1.4ฐานข้อมูลของสายการผลิต ประกอบไปด้วยจำนวนคนงานในแต่ละลายการผลิต กำลังการผลิตในแต่ละคาบเวลา เวลาและการสูญเลียในการ Set up สายการผลิต เพื่อในการวางแผนการผลิตและคำนวณต้นทุน**

**รูปที่ 5.5 แสดงฐานข้อมูลต้นทุนของวัตถุดิบและค่าแรงงานในลายการผลิต**

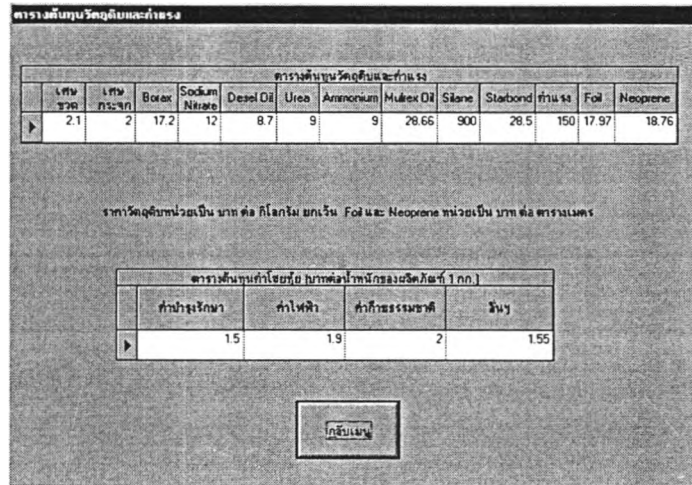

**5.1.3 ฐานข้อมูลต้นทุนของวัตถุดิบและค่าแรงงานในสายการผลิต ประกอบไปด้วยข้อมูลต้นทุนของวัตถุดิบ ค่าแรงงานทางตรงและค่าโสหุ้ยแปรผันต่าง ๆ เพื่อในการคำนวณต้นทุนต่อหน่วยของผลิตภัณฑ์แต่ละรายการ และต้นทุนในการสั่งผลิตผลิต ภัณฑ์แต่ละกลุ่ม**

#### **5.1.5 ข้อมูลรายการสั่งสินค้า**

**เป็นการป้อนข้อมูลในการสั่งสินค้าในระหว่างคาบเวลา และโปรแกรมคอมพิวเตอร์จะทำ การรวบรวมรายการสั่งสินค้าทั้งหมดในคาบเวลา ส่งไปในส่วนของฐานข้อมูลความต้องการในอดีต ในข้อ 5.1.1 ในการป้อนข้อมูลการสั่งสินค้าการใส่ข้อมูลรายการสินค้า และจำนวนสินค้า เมื่อลิ้น สุดในการใส่ข้อมูลโปรแกรมคอมพิวเตอร์จะทำหน้าที่ตรวจสอบจำนวนสินค้าคงคลังที่เหลืออยู่ใน ปัจจุบัน ถ้าสินค้าคงคลังไม่เพียงพอ โปรแกรมคอมพิวเตอร์ก็จะตรวจสอบจำนวนสินค้าที่อยู่ใน การผลิตในคาบเวลาปัจจุบัน ถ้ารวมจำนวนสินค้าคงคลังและสินค้าที่อยู่ในการผลิตในคาบเวลา ปัจจุบันแล้วยังไม่เพียงพอกับรายการสั่งสินค้าโปรแกรมจะเตือนว่าสินค้ามีใม่เพียงพอ และผู้ใช้ โปรแกรมสามารถเพิ่มจำนวนการสั่งผลิตไค้ในการผลิตคาบเวลากัดไป โดยเป็นสั่งทำพิเศษ**

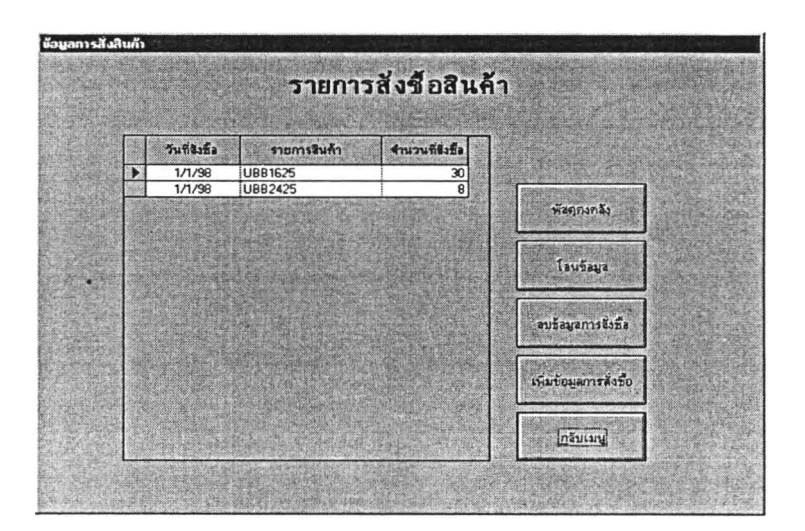

**รูปที่ 5.7 แสดงส่วนของการป้อนรายการสั่งสินค้า**

# **5.1.6 ฐานข้อมูลที่เกี่ยวกับนโยบายฟัลดุคงคลัง**

**ประกอบไปด้วยข้อมูลในการตัดสินใจนโยบายพัสดุคงคลัง ซึ่งโรงงานที่ใช้เป็นกรณีศึกษา ได้กำหนด ได้แก่ เซฟตี้แฟกช์เตอร์ของระตับการยอมรับการขาดแคลนสินค้าในช่วงเวลานำซึ่งมีค่า 2 .3 3 และช่วงเวลานำของการผลิตซึ่งมีค่าเท่ากับ 1 คาบเวลาตังแสดงใน4.2.1 และต้นทุนในการ เก็บรักษาพัสดุคงคลังในแต่ละไตรมาสซึ่งมีค่าเป็นร้อยละ 5 ของต้นทุนสินค้าคงคลังตังแสดงใน 4.2.2.6**

**5.1.7 ฐานข้อมูลส่วนผสมของผลิตภัณฑ์**

**ประกอบไปด้วยส่วนผสมของฉนวนใยแก้วของผลิตภัณฑ์ทั้ง 3 กลุ่มดังแสดงใน 4.2.2.2 เพื่อใข้ในการคำนวณต้นทุนวัตถุดิบทางตรงของผลิตภัณฑ์แต่ละรายการ**

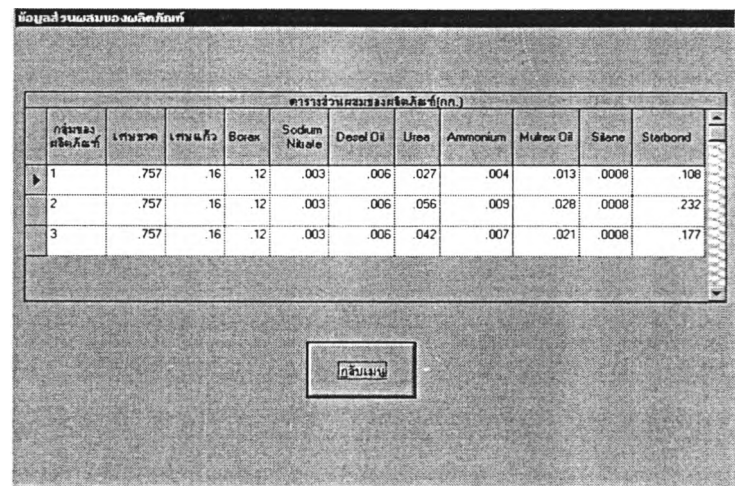

**รูปที่ 5.8 แสดงฐานข้อมูลส่วนผสมของฉนวนใยแก้ว**

**5.2 ระบบประมวลผลจากระบบฐานข้อมูล**

**สร้างโปรแกรมคอมพิวเตอร์สำหรับประมวลผลจากระบบฐานข้อมูล ซึ่งประกอบด้วยส่วน ประมวลผลต่าง ๆ ดังนี้**

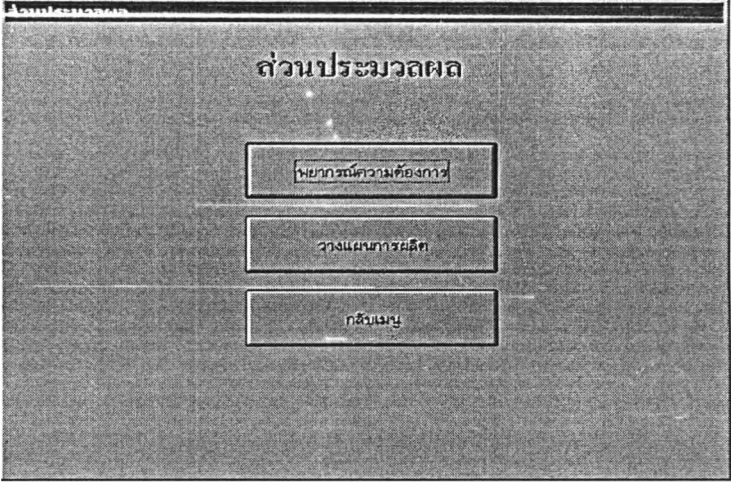

**รปที่ 5.9 แสดงส่วนประกอบของส่วนประมวลผล**

**5.2.1 โมดูลการพยากรณ์ใ]ริมาณความต้องการ ในโมดูลนี้ประกอบด้วยการพยากรณ์2 ส่วนคือ**

- **1. การพยากรณ์เชิงปริมาณ ซึ่งใชิวิธีการพยากรณ์ของวินเตอริ (Winters' Method) ในการพยากรณ์ปริมาณความต้องการของสินค้ามาตรฐานใน 13 คาบเวลาล่วงหน้า โดยใช้ฐานข้อมูลความต้องการของสินค้าในอดีตย้อนหลัง 39 คาบเวลา (3 ใตรมาส) ใน 5.1.1**
- **2. การพยากรณ์เชิงคุณภาพ ซึ่งจะใช้การพยากรณ์โดยผู้วางแผนการผลิต**

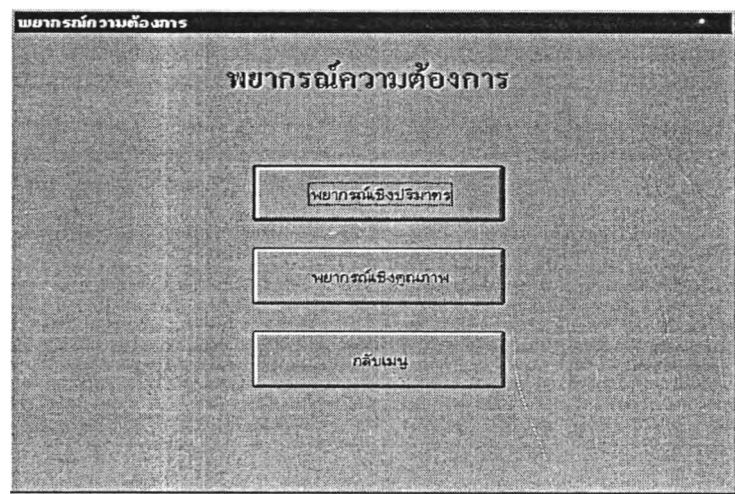

**รูปที่ 5.10 แลดงโมดูลการพยากรณ์ปริมาณความต้องการ**

#### **5.2.2 โมดูลการวฺาง่แผนการผลิต**

**ในโมดูลนี้ประกอบด้วย 4 ส่วนคือ**

- **1. การคำนวณจุดลั่งผลิต ซึ่งในส่วนนี้จะใช้การคำนวณจุดสั่งผลิตในข้อ4.2.1 โดยใช้ ค่าเฉลี่ย และส่วนเบี่ยงเบนมาตรฐานของความต้องการในละคาบ เวลาจากโมดูลการพยากรณ์, เซฟตี้แฟกซ์เตอริ และช่วงเวลานำของการ ผลิตสินค้าในส่วนฐานข้อมูลที่เกี่ยวกับนโยบายพัสดุคงคลัง**
- **2. การคำนวณปริมาณการผลิตของผลิตกัณฑ์มาตรฐานในแต่ละคาบเวลา ซึ่ง ในส่วนนี้จะใช้การคำนวณดังแสดงในข้อ 4.3.2 โดยใช้ต้นทุนต่าง ๆ จากส่วน**

ของฐานข้อมูล และปริมาณความต้องของสินค้ามาตรฐานทั้งไตรมาส จาก โมดูลการพยากรณ์

- 3. การเพิ่มเติมและแกใฃปริมาณการผลิต ซึ่งในส่วนนี้ผู้ใข้โปรแกรมสามารถเพิ่ม เติมและแกใขรายการ และปริมาณการผลิตของสินค้ามาตรฐานและสั่งทำ พิเศษ ก่อนทีจะคำนวณตารางการผลิต
- 4. การคำนวณตารางการผลิต ซึ่งในส่วนนี้จะคำนวณปริมาณการผลิตทั้งหมด ในข้อ 3. ให้เป็นตารางการผลิตโดยจัดอันดับรายการสินค้าและเวลาที่ใข้ใน การผลิตผลิตภัณฑ์แต่ละรายการ

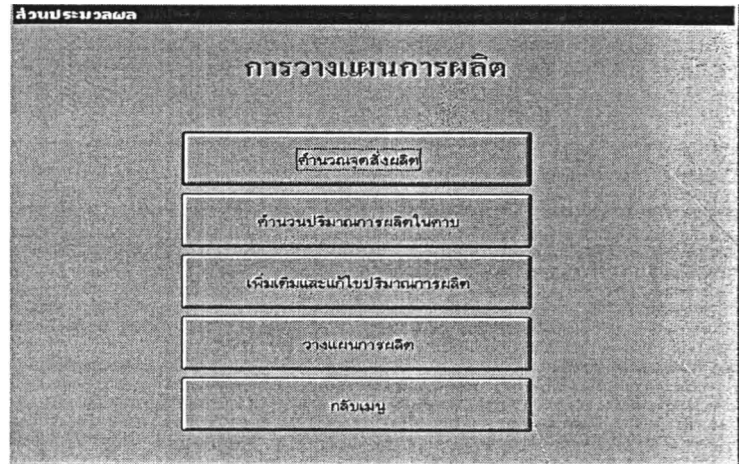

รูปที' 5.11 แสดงส่วนประกอบของโมดูลการวางแผนการผลิต

#### 5 3 ส่วนจัดทำรายงาน

สร้างส่วนทำรายงานสำหรับการสรุปผลการประมวลผลจากระบบฐานข้อมูล ซึ่งประกอบ ด้วยการจัดทำรายการที่สำคัญต่อการวางแผนการผลิตและการจัดการระบบพัสดุคงคลัง ซึ่ง ประกอบไปด้วยส่วนต่าง ๆ ดังนี้

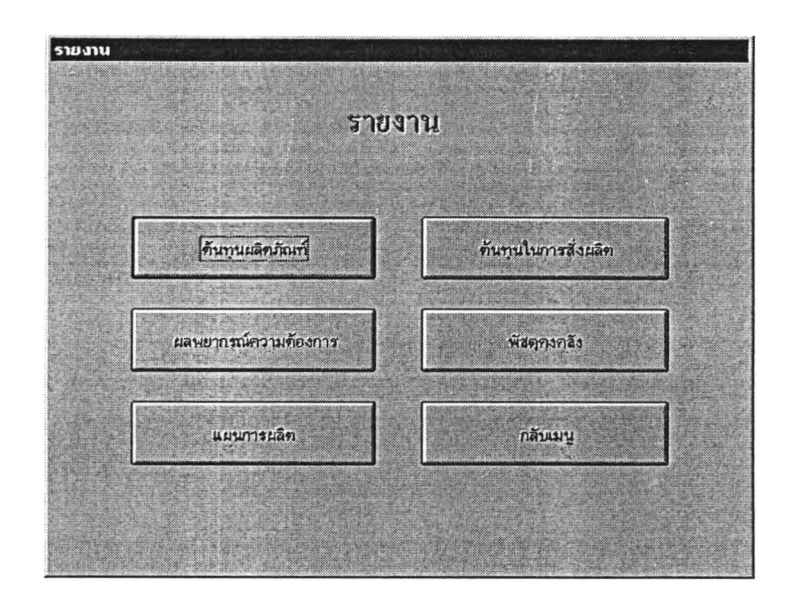

รูปที่ 5.12 แสดงส่วนจัดทำรายงาน

### 5.3.1 รายงานต้นทุนผลิตภัณฑ์

เป็นการจัดทำรายงานสรุปต้นทุนรวมของผลิตภัณฑ์แต่ละรายการ ซึงต้นทุนรวมของผลิต ภัณฑ์ประกอบด้วย ต้นทุนวัตถุดิบรวม ต้นทุนแรงงานทางตรง และต้นทุนค่าโสหุ้ย รายงานต้นทุน ผลิตภัณฑ์จะใช้ข้อมูลจากฐานข้อมูลสภาพของผลิตภัณฑ์ และต้นทุนของวัตถุดิบและค่าแรงงาน ในลายการผลิต ซึ่งการจัดทำรายงานแลดงในข้อ 4.2.2 และรายการต้นทุนผลิตภัณฑ์แลดงใน ตารางที่ 4.8 (หน้า 55)

# 5.3.2 รายงานด้นทุนในการลงผลิต

เป็นการจัดทำรายงานลรุปต้นทุนในการสั่งผลิต ซึ่งต้นทุนในการสั่งผลิตประกอบด้วยต้น ทุนในการ Set up การผลิตผลิตภัณฑ์ในแต่กลุ่ม และต้นทุนในการสั่งเริ่มต้นการผลิต รายงานต้น ทุนในการสั่งผลิตจะใช้ข้อมูลจากฐานข้อมูลของสายการผลิต และต้นทุนของวัตถุดิบและค่าแรง งานในสายการผลิต ซึ่งการจัดทำรายงานแสดงในข้อ 4.2.2

#### 5.3.3 รายงานผลการพยากรณ์ความต้องการ

เป็นการจัดทำรายงานสรุปผลการพยากรณ์ความต้องการ ซึ่งผลการพยากรณ์ความ ต้องการจะรวบรวมจากส่วนประมวลผลการพยากรณ์ความต้องทั้งในส่วนการพยากรณ์เชิงปริมาณ และเชิงคุณภาพ

5.3.4 รายงานพัสดุคงคลัง

เป็นการรายงานปริมาณพัสดุคงคลังในปัจจุบัน ซึ่งจะแสดงให้เห็นปริมาณพัสดุคงคลังต้น งวด ปริมาณความต้องในคาบเวลาปัจจุบัน และปริมาณพัสดุคงคลังในปัจจุบัน

5.3.5 รายงานแผนการผลิต

เป็นการจัดทำรายงานตารางการผลิต ซึ่งตารางการผลิตเป็นการรวบรวมจากลิวนประมวล ผลโมดูลการวางแผนการผลิตตารางการผลิต โดยการคำนวณและจัดอันดับการผลิตรูปแบบ ตารางการผลิตซึ่งแสดงในข้อ 4.3.3 ในตารางที่ 4.16 (หน้า 76)

5.4 แผนภูมิความสัมพันธ์ระหว่างฐานข้อมลกับระบบประมวลผล

จากการนำระบบฐานข้อมูลที่ออกแบบและระบบประมวลผลของระบบ มาเชื่อมโยงเข้า ด้วยกันลามารถแสดงความสัมพันธ์โดยแผนภูมิต่อไปนี้ แสดงดังรูปที่ 5.13-5.16

#### 5.5 การใช้โปรแกรมคอมพิวเตอร์ในการวางแผนการผลิตและจัดการพัสดุคงคลัง

การติดตังโปรแกรมคอมพิวเตอร์ฝ่ายผลิตของโรงงานตัวอย่างได้ติดตั้งไว่ในคอมพิวเตอร์ ลิวนบุคคลรุ่น Pentium 133 มีหน่วยความจำ (RAM) 32 MB และโปรแกรมนี้ได้พัฒนาโดยออก แบบให้สามารถใช้งานได้ง่ายบนวินโดวสั

- ลามารถช่วยผู้ที่ทำการ1วางแผนการผลิตตัดสิน'ใจ1ในการกำหนดและเปลี่ยนแปลง นโยบายต่าง ๆ ที่เกี่ยวข้องกับการกำหนดตารางการผลิต เพื่อบรรลุวัตถุประลงค์ของผู้ วางแผนการผลิต
- สามารถเปลี่ยนแปลงข้อมูลที่เกี่ยวข้องในการวางแผนการผลิตให้เป็นปัจจุบัน เพื่อการ ตรวจสอบและวางแผนที่ถูกต้อง
- สามารถวางแผนการผลิตได้อย่างรวดเร็วและลดความผิดพลาด ซึ่งผู้วางแผนการผลิต เปลี่ยนแปลงแกใฃได้ง่าย ประหยัดเวลา
- ลามารถนำข้อมูลไปใช้ในกิจกรรมอื่น ๆ เช่น การจัดซื้อ และการวางแผนการตลาด

# 5.4.1 แผนภูมิการพยากรณ์ความต้องการ

ý.

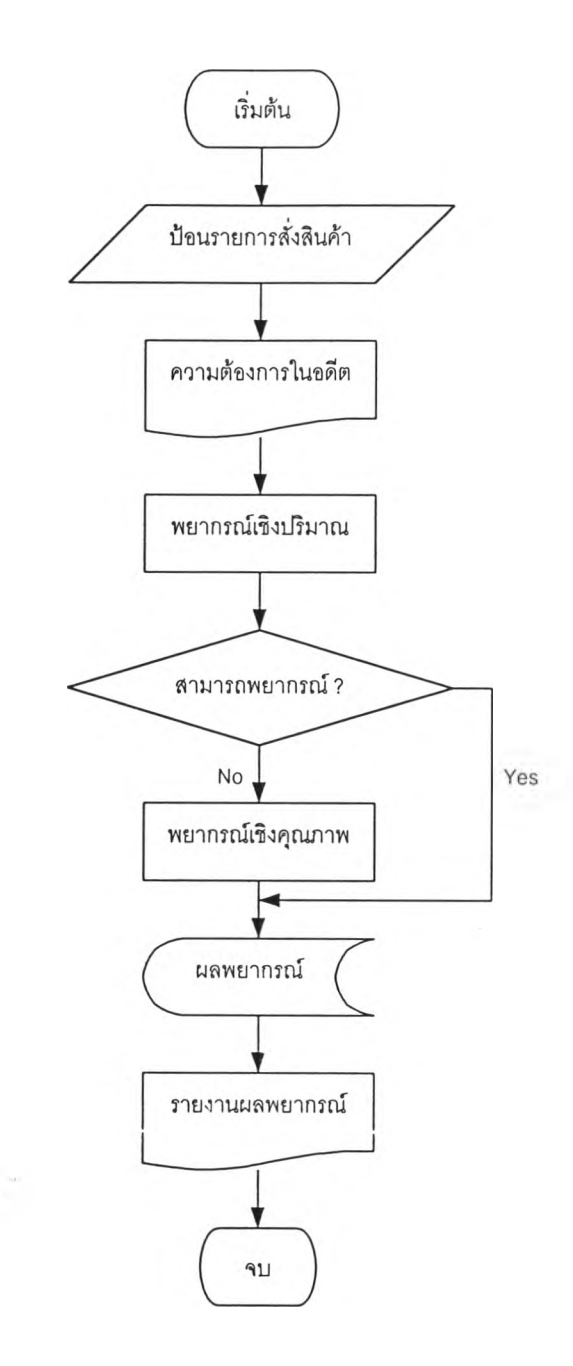

รปที่ 5.13 แสดงแผนภูมิการพยากรณ์ความต้องการ

# 5.4.2 แผนภูมิของการคำนวณจุดสั่งผลิต

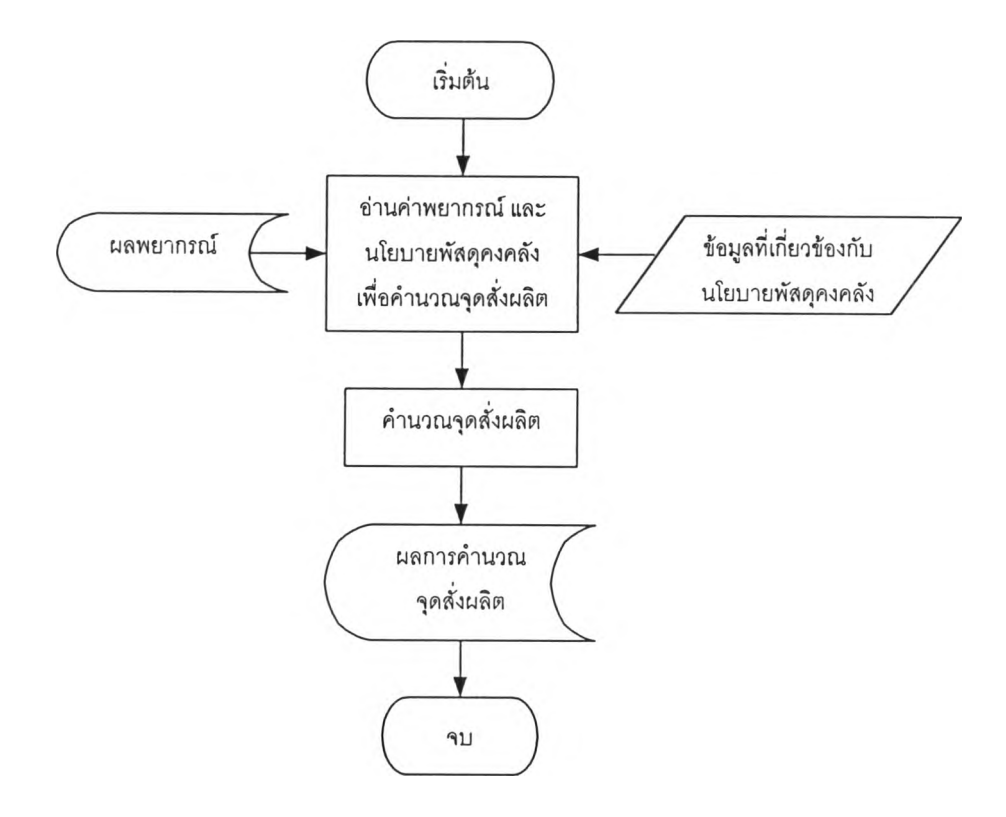

รูปที่ 5.14 แลดงแผนภูมิการคำนวณจุดสั่งผลิต

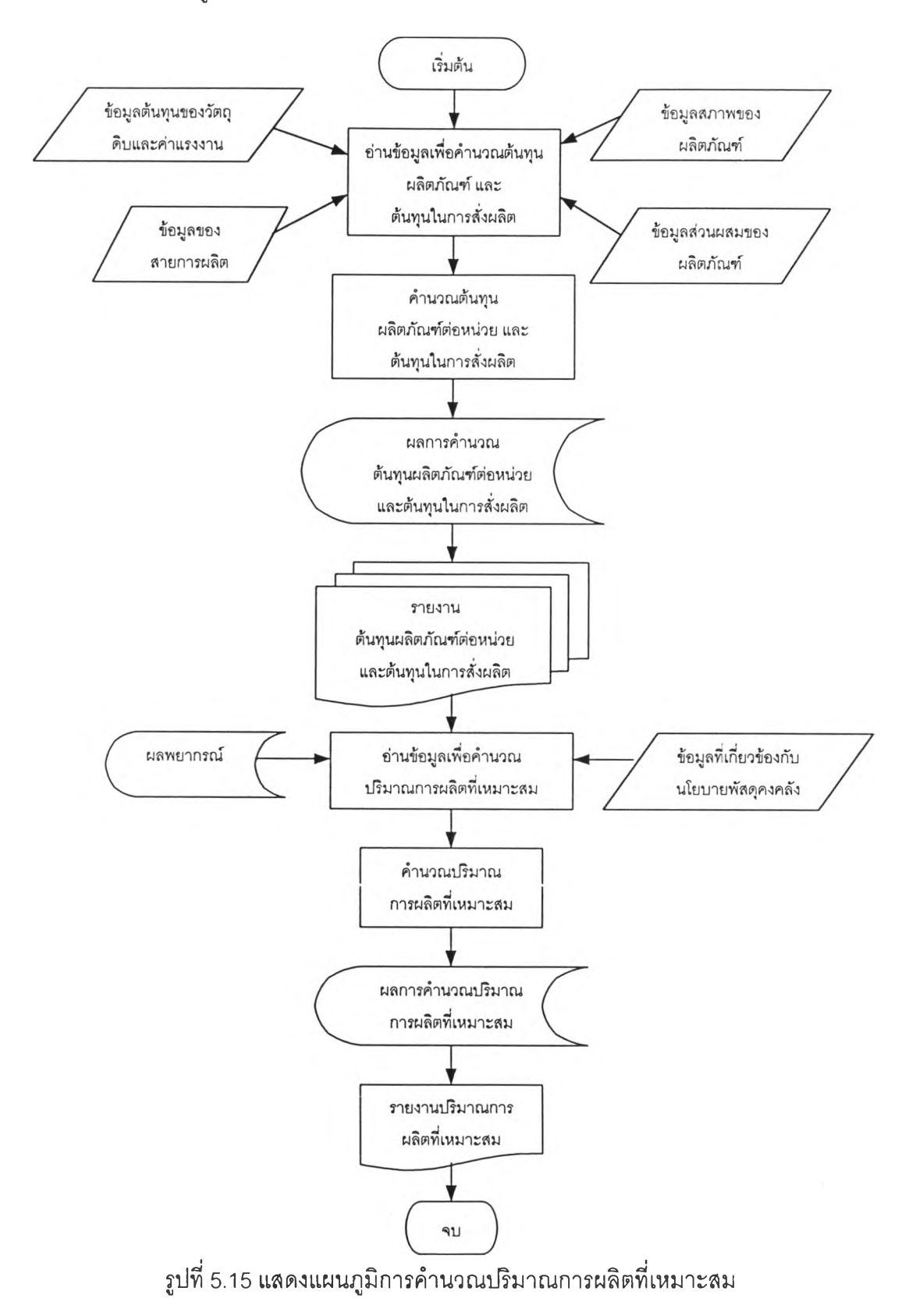

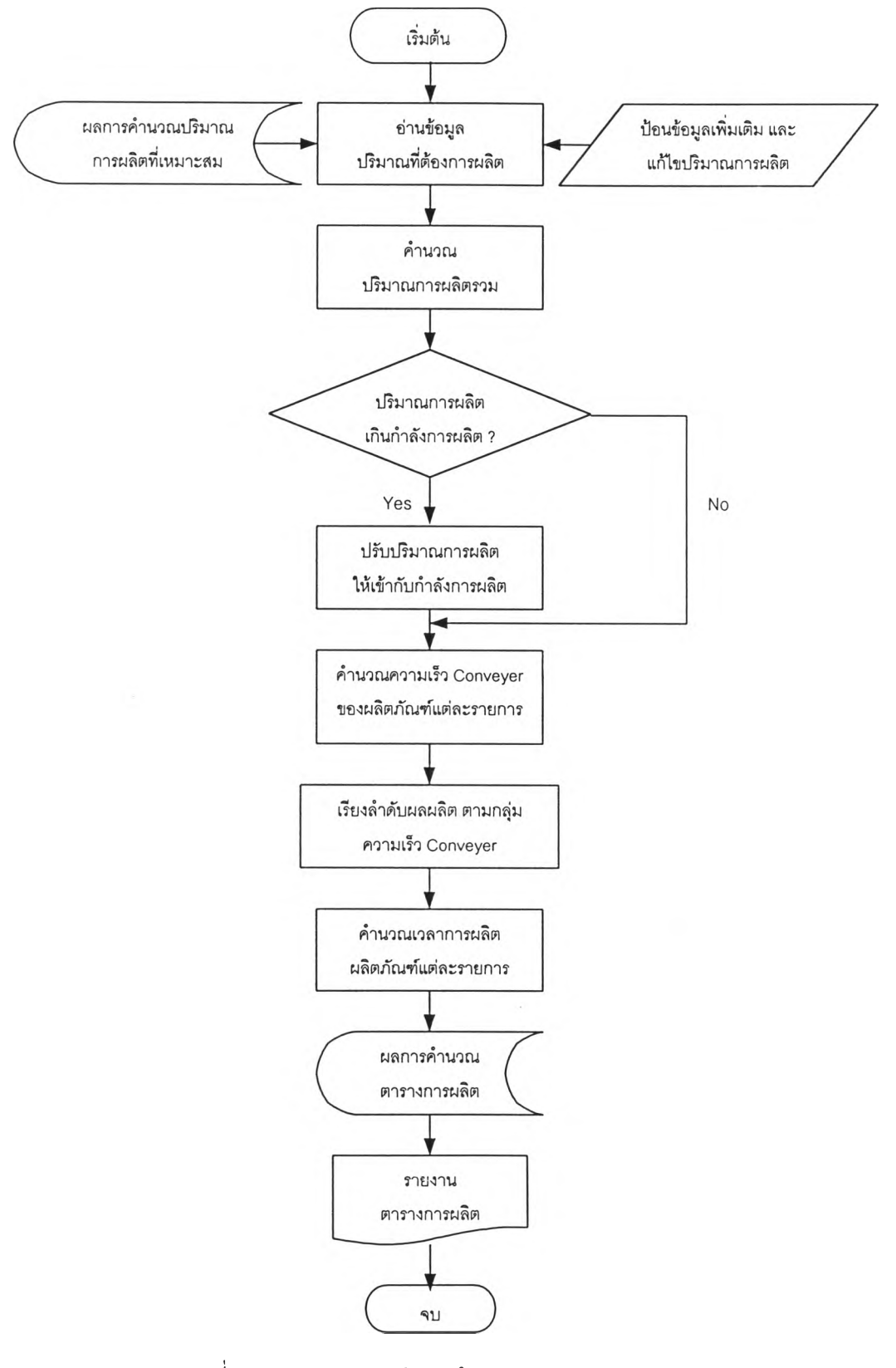

รูปที่ 5.16 แสดงแผนภูมิการคำนวณตารางการผลิต